## [Aug.-2016-NEWFree Microsoft 234q 70-331 PDF and 70-331 VCE Braindump2go Offers[NQ214-NQ222

2016/08 Microsoft Official News: 70-331 Exam Questions Updated Today!Free 70-331 PDF & 70-331 VCE Dumps Shared by Braindump2go.com Now!100% Real Exam Questions! 100% Pass Guaranteed! 1.| 2016/08 New 70-331 PDF & 70-331 VCE 234Q&As:http://www.braindump2go.com/70-331.html2.| 2016/08 70-331 New Exa

Questions:https://drive.google.com/folderview?id=0B75b5xYLjSSNZ2ZEQ3RCMWVUWUU&usp=sharing New Question 214-New Questions 222 QUESTION 214Drag and Drop QuestionYou manage a SharePoint farm in an Active Directory Domain Services (AD DS) forest. You implement SharePoint Online. You must create a products catalog site in the on-premises SharePoint 2013 environment. You must configure the authoring site before you configure other site collections. You need to configure cross-site publishing for the on-premises products catalog site. In which order should you perform the actions? To answer, move all actions from the list of actions to the answer area and arrange them in the correct order.

Activate the cross-site collection publishing feature.

a sitionary or list case catalog.

Create and manager term sets for tagging content on authoring sites.

Answer:

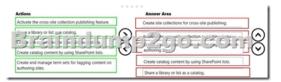

Explanation: <a href="https://technet.microsoft.com/en-us/library/jj656774.aspx">https://technet.microsoft.com/en-us/library/jj656774.aspx</a> QUESTION 215You administer a SharePoint 2013 environment. You use iframes to display dynamic content from other sites. You need to allow contributors to insert iframes into pages on the site from any external domain. What should you configure? A. HTML field securityB. site collection app permissionsC. site permissionsD. portal site connectionsE. site app permissions Answer: AExplanation: <a href="http://www.learningsharepoint.com/2012/11/24/how-to-use-iframes-in-sharepoint-2013/">http://www.learningsharepoint.com/2012/11/24/how-to-use-iframes-in-sharepoint-2013/</a> QUESTION 218You are creating tags to identify content in a site collection. You have the following requirements when tagging content:- Tags that you create must be accessible only within the site collection.- Users must be able to use only tags that you have approved. You need to select a tagging technology. Which technology should you use? A. local term setB. enterprise content type hubC. enterprise keywordsD. global term set Answer: A QUESTION 219A company has a hybrid SharePoint environment and account information is synchronized between Active Directory Domain Services (AD DS) and Office 365. You observe that AD DS accounts are not synchronized with Office 365. You need to monitor account synchronization between Active Directory and Office 365. Which two actions will achieve the goal? Each correct answer presents a complete solution. A. Run the following Windows PowerShell cmdlet:Start-OnlineCoexistenceSyncB. Use the Onramp for Office 365 tool.C. Use the Azure Active Directory Synchronization Services tool.D. Use the Forefront Identity Manager client. Answer: CDExplanation:

https://technet.microsoft.com/en-us/library/dn635310.aspx QUESTION 220You administer a SharePoint hybrid cloud deployment. System Center 2012 and Operations Manager with System Center Management Pack for SharePoint 2013 are installed. You need to monitor the general health of the SharePoint environment by using Operations Manager with System Center Management Pack for SharePoint 2013. Which task can you complete by using Operations Manager? A. Debug HTTP or HTTPS traffic between your computer and the Internet. B. Add a new server to the SharePoint 2013 farm. C. Monitor Performance and issue alerts to users when SharePoint performance is at risk in SharePoint 2013. D. Execute queries against text-based data on the Windows operating system. Answer: CExplanation:\* In the root site for the site collection, grant permissions QUESTION 221Services domain uses Windows 2003 native mode. The company acquires a new division and plans to synchronize the additional forest with Office 365. You perform the initial configuration steps for the solution by using the DirSync tool. You need to perform a multi-forest Active Directory sync. Which three actions can you perform? Each correct answer presents a complete solution. A. Install DirSync on a server that runs Forefront Identity Manager 2010 R2. Use DirSync for the multi-forest synchronization. B. Install Azure Active Directory Synchronization Services on a separate server from the server that runs DirSync and Forefront Identity Manager server. C. Install and configure Forefront Identity Manager 2010 R2. Uninstall any instances of Azure Active Directory Synchronization. E.

Uninstall DirSync and then install Azure Active Directory Synchronization Services (AAD Sync). Use AAD Sync for the multi-forest synchronization.F. Install Azure Active Directory Synchronization Services on the same server that hosts DirSync. Use DirSync to configure multi-forest on-premises SharePoint environments Answer: BCF QUESTION 222You manage the term store for a company's on-premises SharePoint farm. You plan to replicate the production farm term store to a development farm. The company requires that the term store be identical among all farms. When you attempt to export the term store from the production environment, you receive the following error message:Export-SPMetadataWebServicePartitionData: Access to the path 'WMySharedLocationyvlMS" is denied. You need to complete the export of the term store. What should you do? Each correct answer presents a complete solution. A. Grant the MMS Service account read and write permissions to the \MySharedLocationMMS folder.B. Grant the production farm account FullControl permissions to the \MySharedLocationMMS folder.C. Grant the development farm account FullControl permissions to the \MySharedLocationMMS folder.D. Grant the farm administrator account read and write permissions to the \MySharedLocationMMS folder. Answer: B !!!Recommend!!! 1.| Braindump2go 2016/08 New 70-331 PDF & 70-331 VCE 234Q&As Download:http://www.braindump2go.com/70-331.html 2.| Braindump2go 2016/08 70-331 New Exa Ouestions:

https://drive.google.com/folderview?id=0B75b5xYLjSSNZ2ZEQ3RCMWVUWUU&usp=sharing